# **Calibrage Avec Documentation – Toute l'Offre**

# **DIGISTANT® 4423**

burster

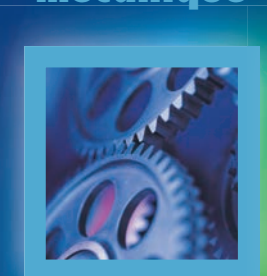

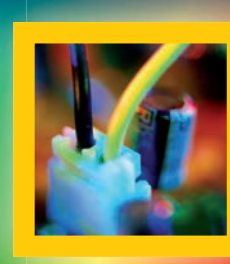

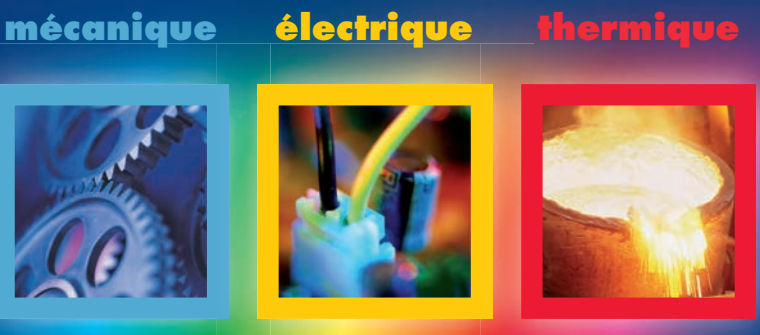

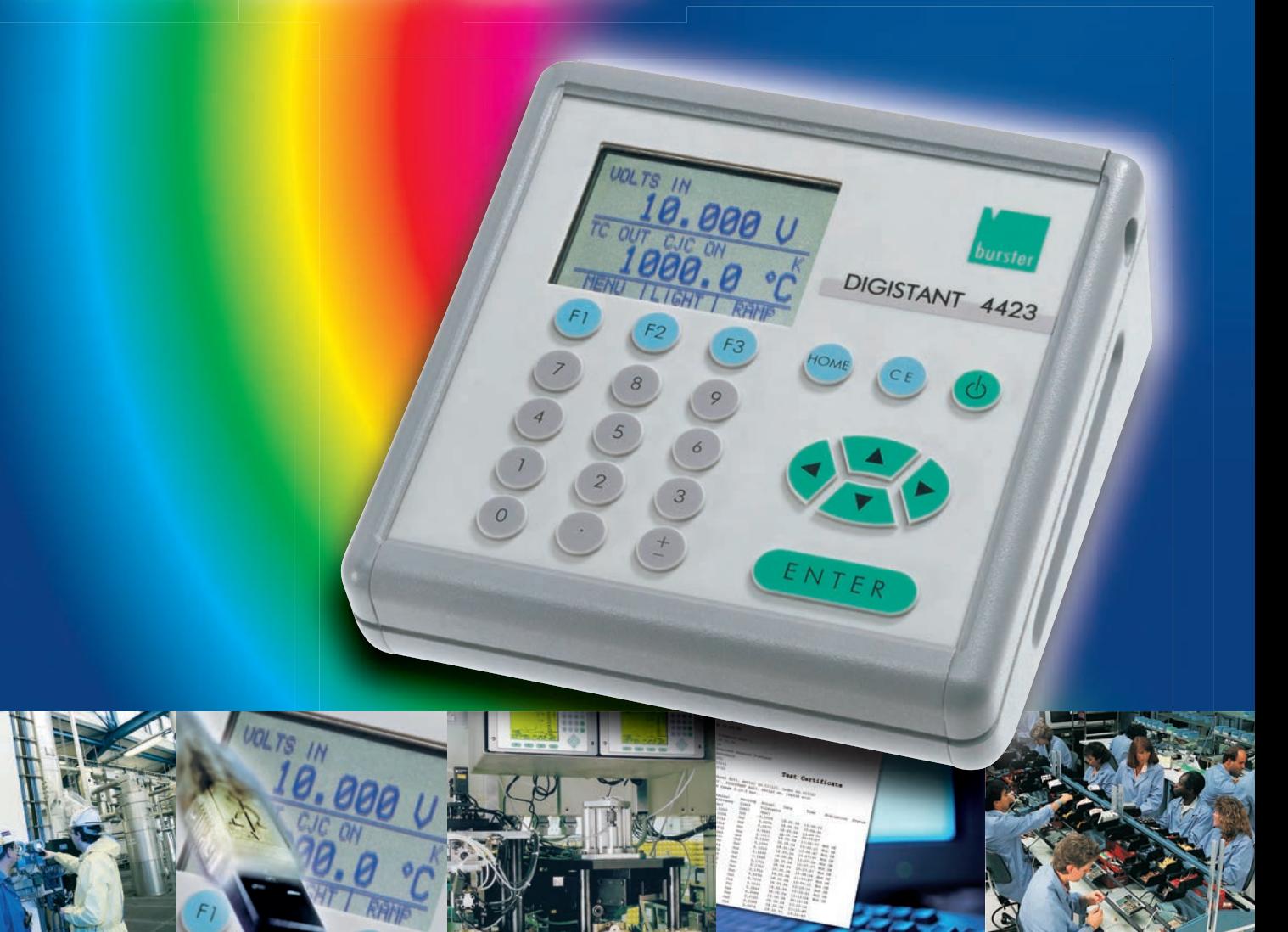

# Le spectre complet d

# **mécanique**

# **électrique**

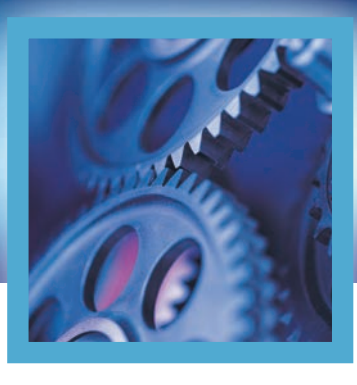

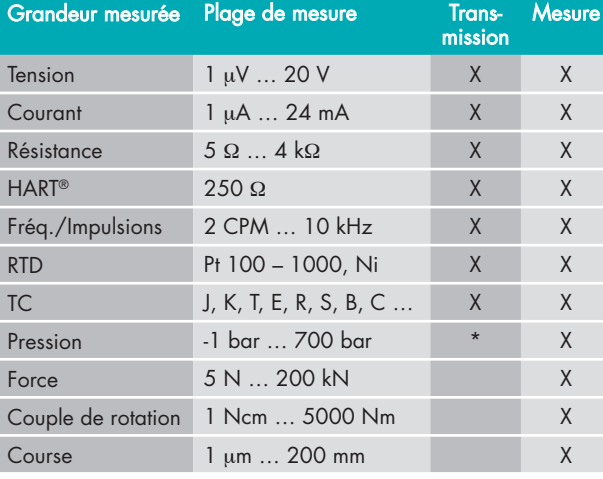

\* avec pompe refoulante

commande clair Tableau de

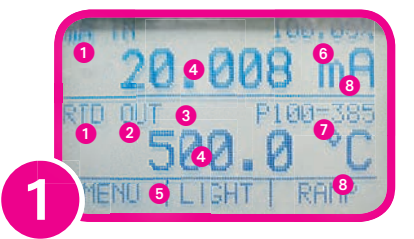

- Paramètre primaire
- **2** Commutation entrée/sortie
- Réglages supplémentaires uniquement pour TC/RTD
- **Affichage numérique**
- **O** Fonctions de menu
- Affichage pour mA et mA/LOOP de l'incrément
- **O** Types de capteur
- **8** Unités

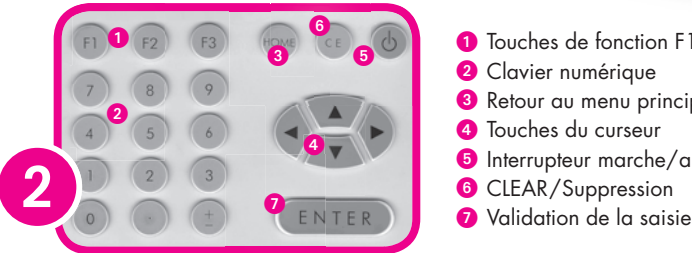

- $\bullet$  Touches de fonction F1, F2, F3
- **O** Clavier numérique

Ecran LCD de qualité supérieure

0

- **8** Retour au menu principal
- **O** Touches du curseur
- *<u>D</u>* Interrupteur marche/arrêt
	-
- 

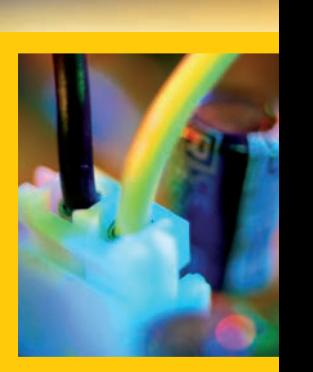

DIG

ENTER

# **du DIGISTANT® 4423**

# **Le premier calibreur pour les grandeurs thermiques, électriques et mécaniques**

Que ce soit au laboratoire ou sur place en production, le DIGISTANT® est l'appareil approprié à toutes vos tâches de calibrage. Les résultats peuvent être enregistrés dans l'appareil à des fins de documentation et de création de protocole puis être lus via l'interface USB intégrée. De plus, le logiciel de calibrage DIGICAL facilite la création de procédures de calibrage conformes à DIN ISO 9000.

# **thermique**

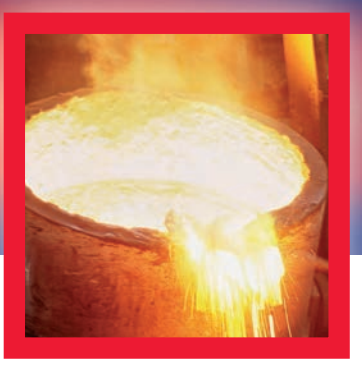

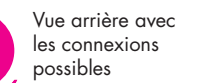

**ISTANT** 

- **Exactitude de base 0,015 %**
- **Transmission / Mesure simultanée pour le calibrage du transmetteur**
- Enregistrement de routines de calibrage pour 50 objets de calibrage **(as found/as left)**
- **Connexion Plug and Measure pour tous les capteurs raccordés**
- Alimentation 24 V c.c. pour le calibrage du transmetteur
- **Accu avec durée de fonctionnement > 10 h**

Le DIGISTANT® possède un boîtier en aluminium robuste et offre un large spectre : mesure et transmission de 13 types de thermocouples, 13 types RTD, résistance, courant, tension, fréquence, pression, force, couple de rotation et transmission des paquets d'impulsion. L'interface utilisateur est simple, le guidage par menu s'effectue par le biais de l'écran graphique rétroéclairé. L'accu Ni-MH intégré est protégé contre les surcharges et décharges totales. L'appareil peut également fonctionner sur batterie avec le bloc d'alimentation secteur enfichable fourni. Un certificat de contrôle avec preuve de traçabilité, un bloc d'alimentation secteur et un câble de mesure sont fournis avec l'appareil.

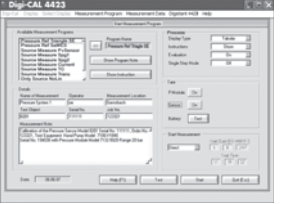

### **DIGICAL**

Le logiciel DIGICAL conçu pour le DIGISTANT® vous permet de supporter l'ensemble du processus de calibrage, de la création de la procédure à la documentation des résultats. Vous trouverez d'autres informations sur les pages 6 - 7.

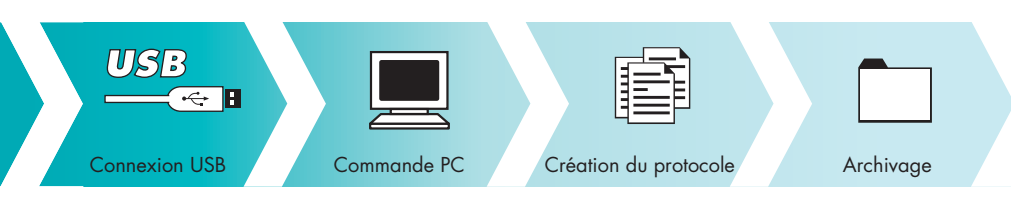

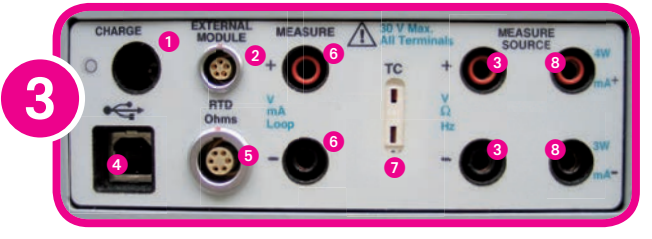

- **O** Connexion bloc d'alimentation secteur
- <sup>2</sup> Connexion interface capteur / module de pression
- **8** Transmission / Mesure V, Hz, RTD (2 conducteurs) **A** Interface USB
- **6** Fiche LEMO pour la connexion de mesure RTD
- **6** Mesure isolée U, I
- **O** TC entrée / sortie
- **8** Transmission / Mesure mA, RTD (3 ou 4 conducteurs)

# **DIGISTANT® 4423 : tout le spectre en un coup d'oeil**

Afin de pouvoir réaliser des calibrages de force ou de couple de rotation, l'interface du capteur Smart a été développée. Ainsi, un nombre important de capteurs peut être raccordé sur le DIGISTANT® .

L'interface du capteur Smart comprend pour les capteurs raccordés toutes les données de calibrage spéciales dans une mémoire non volatile. Via la connexion Plug & Measure, le DIGISTANT® détecte automatiquement tous les capteurs raccordés.

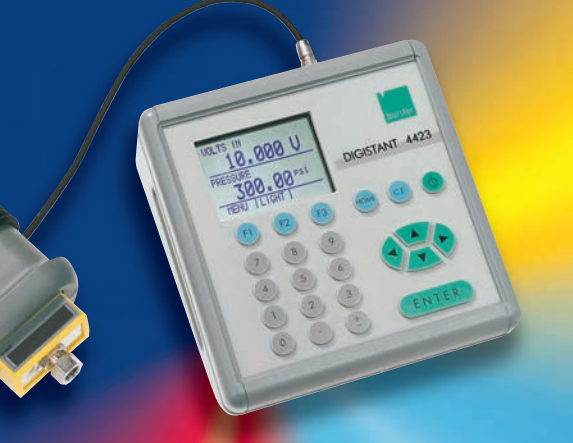

# **électrique**

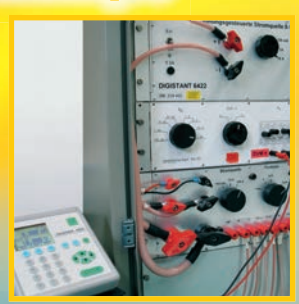

Valeur de consigne pour une source de courant 10 A commandée

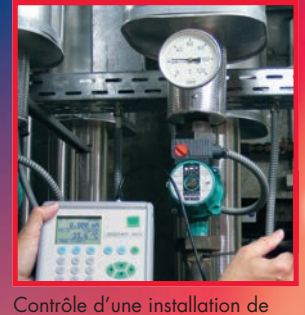

**mécanique**

**thermique**

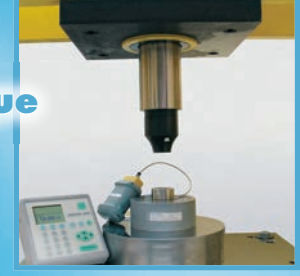

Calibrage des forces d'une presse

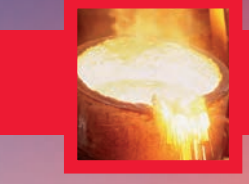

# **Simulation et mesure de la température**

Pour la mesure et la simulation des thermocouples, 13 versions sont disponibles (voir caractéristiques techniques). Les thermocouples peuvent être connectés avec la référence interne du DIGISTANT® ou avec la référence externe.

chauffage

### **Accessoires**

### **Référence externe type 4485-V001**

- pour une mesure / simulation de précision
- avec capteur Pt 100 intégré
- avec structure stable sur le plan thermique et non-interactive
- pouvant être raccordé via un connecteur thermique miniature

### **Sonde de mesure Pt 100 type 42510**

- Sonde de laboratoire standard classe A,1/6 DIN à 0 °C
- Plage de température -50 °C ... 500 °C
- Dimensions ( $\alpha \times 1$ ) 6  $\times$  250 [mm]

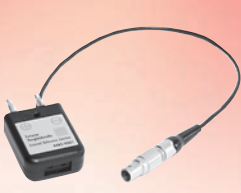

Référence type 4485-V001

### **Simulation des thermomètres de résistance**

Simulateur électronique pour par ex. Ni 100, Pt 100, Pt 200, Pt 500, Pt 1000 et autres capteurs. La plage de température pour la « simulation » s'étend de -200 °C à +800 °C. Il est possible de sélectionner les unités °C, °F et Ohm.

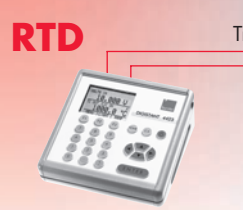

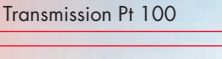

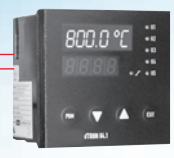

Régulateur de température

### **Mesure de température**

Avec une sonde Pt 100 raccordée, le DIGISTANT® est un thermomètre ultra précis qui peut être utilisé avec un certificat DKD pour l'ensemble de la chaîne de mesure et avec un bain de liquide ou un calibreur en bloc métal comme référence pour le contrôle des sondes.

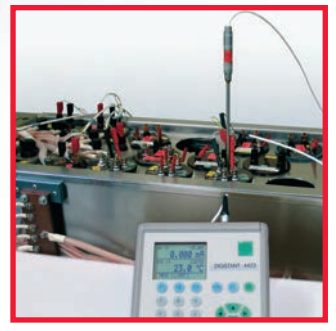

Mesure de température dans un bain-marie

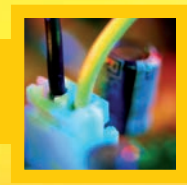

# **Simulation et mesure électriques**

### **U/I Contrôle du processus : simulation et mesure simultanées des grandeurs de processus**

Le DIGISTANT® type 4423 simule une sonde de température sur l'entrée du transducteur de mesure. Le signal de sortie de tension ou de courant est mesuré et affiché à l'écran du calibreur.<br>de courant est mesuré et affiché à l'écran du calibreur.

Transmission TC Type K

Mesure 0 ... 20 mA ou 0 ... 10 V

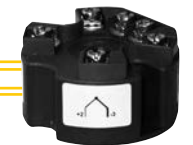

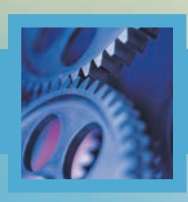

# **Mesure de grandeurs mécaniques**

## **Mesure des forces et couples de rotation F/M**

Via l'interface du capteur Smart 7160, il est possible de raccorder des capteurs de force, de couple et de déplacement. Via la connexion « Plug and Measure », les données du capteur raccordé sont détectées.

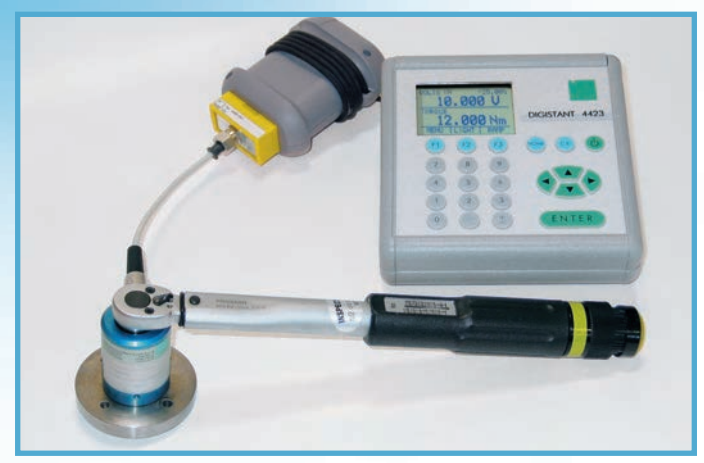

Mesure du couple de rotation : La tolérance du couple de rotation et la précision de reproductibilité lors du réglage du couple de rotation peuvent être déterminées très exactement avec le DIGISTANT® combiné à un capteur de couple de rotation de type 8628.

### **Mesure de pression p**

Pour la mesure de pression, un des 28 modules de pression peut être raccordé simplement et rapidement sur le module de base. La fonction de pression « contre l'atmosphère / la jauge » s'étend sur plus de 16 plages jusqu'à 700 bar. Les autres modules permettent en outre de mesurer et documenter très exactement et à un prix intéressant le vide, la pression absolue et la pression différentielle. Avec l'eau comme média, le facteur de correction de la densité de l'eau peut être réglé sur 4 °C ou 20 °C.

En fonction de l'application et de la plage, une mesure isolée ou non isolée peut être réglée.

Pour chaque mesure, il est possible de sélectionner entre deux types de mesure. Une mesure statique obtient une exactitude très élevée avec une longue durée de mesure et une formation de la valeur moyenne (average) qui s'ensuit. Lors de la saisie dynamique, la mesure de valeurs de pointe est possible à travers une vitesse de mesure élevée. Le module comprend un convertisseur analogique/numérique 24 bits à haute résolution, un microprocesseur à mémoire

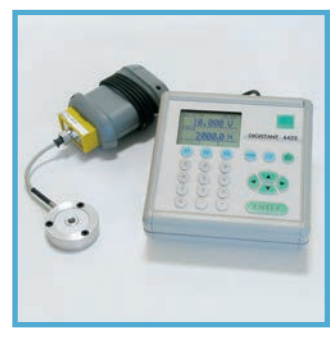

Calibrage des forces au moyen de DIGISTANT®, l'interface du capteur Smart et du capteur de force

« Flash » programmable avec faible consommation et une EEPROM. Toutes les données spécifiques, techniques, par ex. le numéro de série et les données de calibrage, ainsi que les données nécessaires pour le calcul, par ex. le taux de palpage ou la formation de la valeur moyenne, sont gérées via le microprocesseur. Le signal de sortie sériel du module est une simple chaîne de données à base ASCII qui peut être lue par le DIGISTANT® type 4423.

Avec l'interface du capteur Smart et par ex. un capteur de force, le DIGISTANT® forme une chaîne de mesure de référence universelle, qui peut être aussi livrée avec le certificat WKS ou DKD.

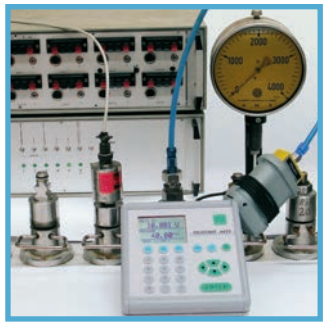

Contrôle d'une installation de pression

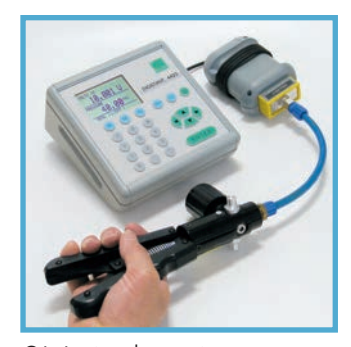

Génération de pression avec pompe manuelle

# **Deux moyens**

# **pour obtenir une documentation conforme aux normes DIN ISO**

Les systèmes de garantie de qualité pour les processus de production requièrent aujourd'hui le recalibrage régulier des instruments de mesure, des régulateurs ou des transmetteurs ainsi que la documentation des résultats. Avec le DIGISTANT® 4423, vous possédez un calibreur qui vous permet non seulement de calibrer presque tous les appareils. Mais vous disposez également d'une aide efficace pour documenter les résultats des calibrages. Soit vous accédez à la documentation interne à l'appareil soit vous commandez l'appareil très facilement via le logiciel PC que nous avons développé DIGICAL.

000 U

DIGISTANT

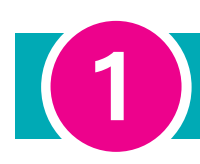

# **Fonction de documentation directe dans le DIGISTANT® 4423**

Pour utiliser la fonction de documentation interne à l'appareil, avant de commencer le calibrage, sélectionnez depuis le menu le document correspondant puis le type d'entrée et de sortie, par ex. « Transmission thermocouple » et « Mesure tension ». Si votre appareil à contrôler ne possède pas d'interface, vous pouvez aussi saisir manuellement la valeur de mesure, par ex. la tension.

Lors du calibrage, raccordez le DIGISTANT® 4423 à l'appareil devant être calibré et procédez de la manière habituelle. Après chaque point de calibrage, enregistrez la valeur via la touche « SAVE ». Lorsque les points sont traités, terminez la mesure via la touche « DONE ». Après saisie de la désignation, du fabriquant, du modèle, du n° de série, du contrôleur, des conditions ambiantes, etc., vous

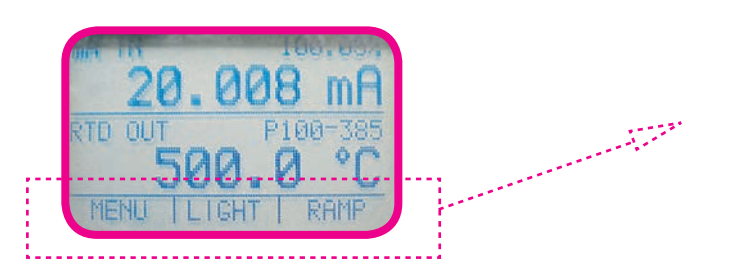

avez terminé la partie « as found » de votre calibrage. Si les valeurs ne se situent pas au sein de la tolérance, il est possible d'ajuster au préalable les valeurs mesurées. Si toutes les données se situent à l'intérieur de la tolérance, vous pouvez enregistrer les données dites « as found / as left » et vous avez en conséquence établi une documentation de toutes les données avant et après le calibrage.

1

1 重 2

Même une notification automatique « bon / mauvais » avec l'analyse de la tolérance des erreurs admissibles de l'appareil peut être réglée.

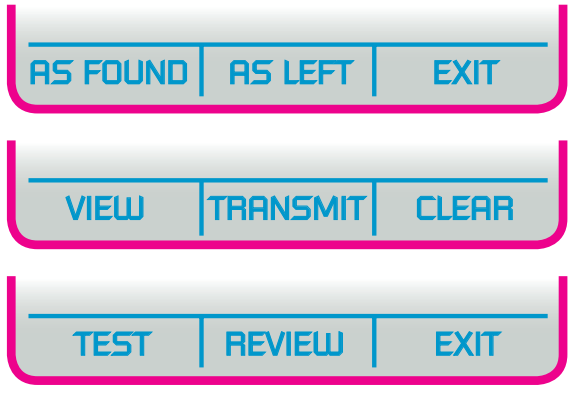

# **DIGICAL – logiciel PC de documentation et de commande de l'appareil**

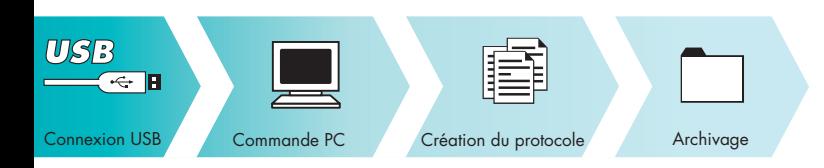

- Création des processus de calibrage automatiques
- **Calibrage conforme à la norme DIN ISO 9000**
- **Enregistrement direct des données de mesure dans la base de données**
- **Affichage en ligne des valeurs de mesure**
- ■ **Téléchargement des résultats de calibrage et création d'un protocole**
- **Edition des données enregistrées**

 $\overline{\mathbf{2}}$ 

Protection par mot de passe pour différents niveaux du  **programme**

Détermination des points de contrôle et indication de la tolérance / instructions de travail de calibrage au format texte et image

se PCX file

■ **Pilotabilité complète du DIGISTANT® 4423**

Character height \$12

to text

Connect pressure sensor 8201-5020 N...<br>and pressure module 7132-5020 with a<br>pressure hose to the hand pump.<br>The pressure module 7132 is connected<br>directly at the input .external module"<br>by a connector LEMO 18.<br>The pressure

Avec DIGICAL, nous avons développé un logiciel qui permet de simplifier grandement le travail de routine de calibrage - peu importe que les opérations s'effectuent sur site ou en laboratoire. L'interface USB du DIGISTANT® 4423 permet de le commander et de le paramétrer entièrement.

L'utilisateur est capable de générer facilement sur l'ordinateur les processus de calibrage - en particulier avec la fonction de mesure et de transmission simultanée. Tous les réglages de l'appareil peuvent être enregistrés, téléchargés et édités sous forme de sauvegarde dans un fichier. Toutes les valeurs de mesure peuvent être enregistrées sous forme de fichier Excel ou de fichier brut et être imprimées sous forme de protocole de mesure. Les réglages de l'imprimante sont énumérés dans une liste. Un concept de sécurité a été intégré dans le logiciel ; il est activé par l'attribution d'un mot de passe. Ensuite, seul un maître possède un accès complet à toutes les fonctions du logiciel. En conséquence, les routines de contrôle sont protégées de modifications commises par inadvertance. Le logiciel est amélioré et mis à jour régulièrement, les mises à jour peuvent être téléchargées gratuitement sur notre site. Le DIGICAL peut fonctionner sur Windows 98/98SE, Windows ME, Windows 2000, Windows XP, Windows 2003 et Windows Vista.

### **Commande à distance**

Outre la commande via notre logiciel DIGICAL, le DIGISTANT® 4423 peut aussi être commandé par des programmes utilisateurs à distance. Un pilote LabView est fourni gratuitement à cet effet. La connexion s'effectue avec un connecteur standard USB de type B. Afin de pouvoir commander à distance le calibreur, il doit être commuté du mode de fonctionnement standard « Local » sur le mode « Remote ». Le clavier est ensuite bloqué et l'appareil ne peut être activé que par le biais de l'interface.

Si la commande à distance doit être supprimée, par ex. pour utiliser

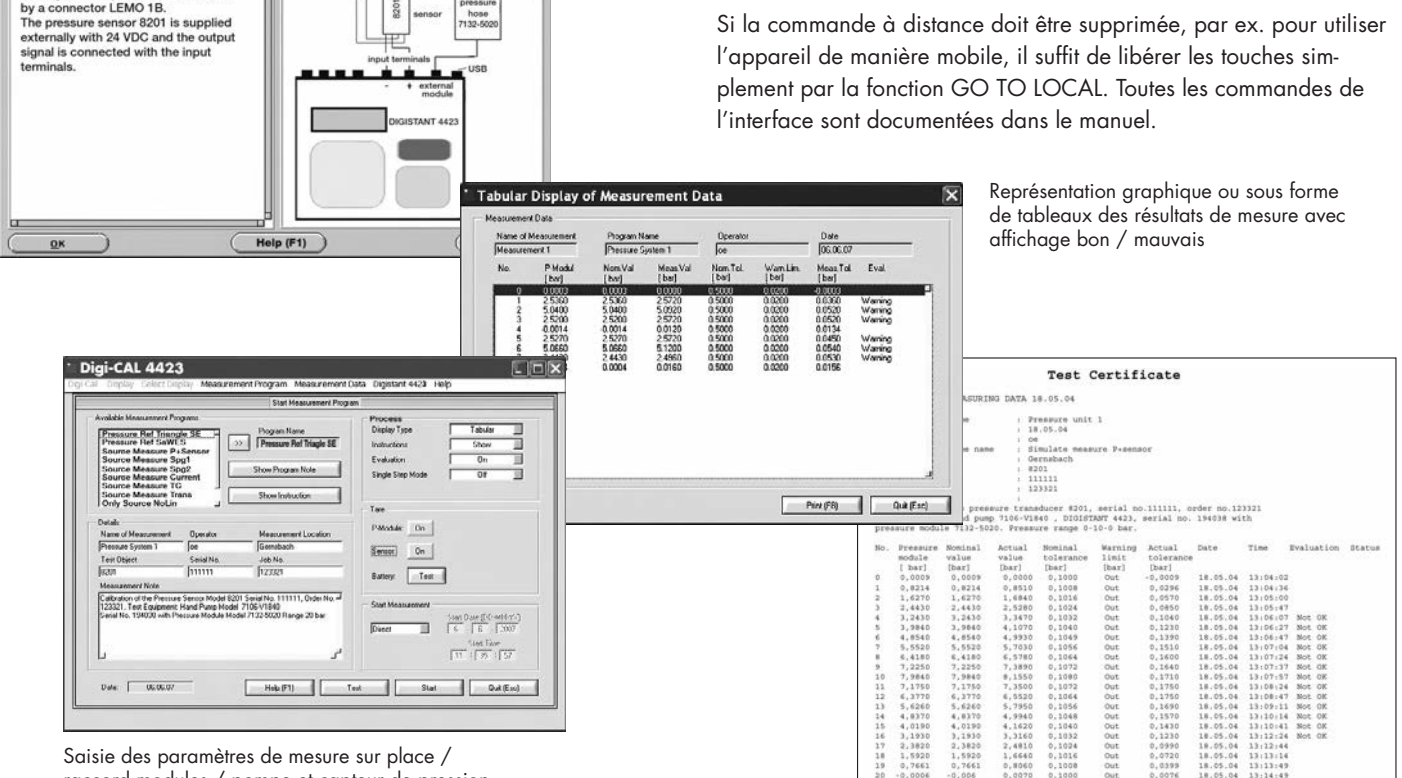

raccord modules / pompe et capteur de pression

# **Calibreurs à haute précision du programme burster**

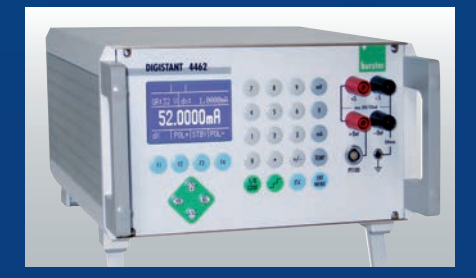

## **Source de calibrage à haute précision DIGISTANT® type 4462**

**pour la tension, le courant et thermocouples**

- ■ **Transmetteur de courant, de tension à haute précision ± 52 mA, ± 30 V Option : ± 22 mA, ± 60 V**
- Simulation précise pour tous les types **de thermocouples courants (option)**
- ■ **Exactitude de base 0,003 % de la valeur de consigne**
- ■ **Interface RS232 et en option IEEE488**

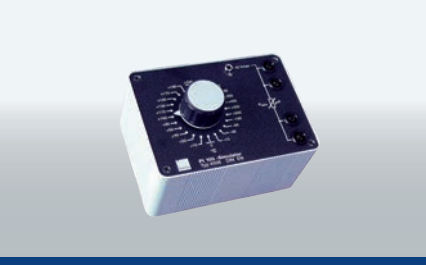

## **Simulateur Pt 100 type 4506**

- ■ **24 valeurs de température fixes**
- Calibrage selon DIN EN 60751
- ■ **Matériau de la résistance ZERANIN®, TK < 2 ppm/K**
- ■ **Pt 100, Pt 500, Pt 1000**
- ■ **Carter en aluminium robuste**

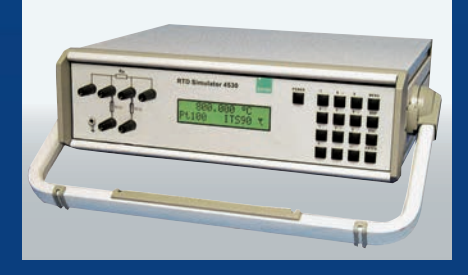

## **Simulateur RTD de précision type 4530**

- ■ **Simulation de sondes de mesure Pt 100, Pt 200, Pt 500, Pt 1000, Ni 100 et Ni 1000**
- ■ **Exactitude 0,02 °C**
- **Linéarisation au choix selon ITS 90. IPTS 68**
- ■ **Véritable simulation ohmique**
- Commande manuelle ou commande via **RS332/IEEE488**

# **Le moyen le plus rapide pour davantage d'informations :**

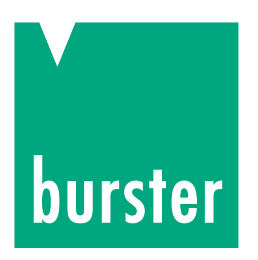

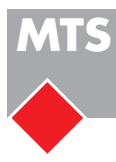

# **burster Messtechnik Schaffhausen GmbH**

 $T = \frac{1}{26}$   $T = \frac{1}{26}$   $T = 5000$ www.mts.ch, e-mail: info@mts.ch Mühlenstrasse 4, CH-8260 Stein am Rhein Telefon +41 52-672 50 00

Téléphone +49 (0)7224/645-0 · Fax +49 (0)7224/645-88 **Messen Prüfen Automatisieren www.mts.ch**